## HackerYou Course Syllabus

## Intro to Design

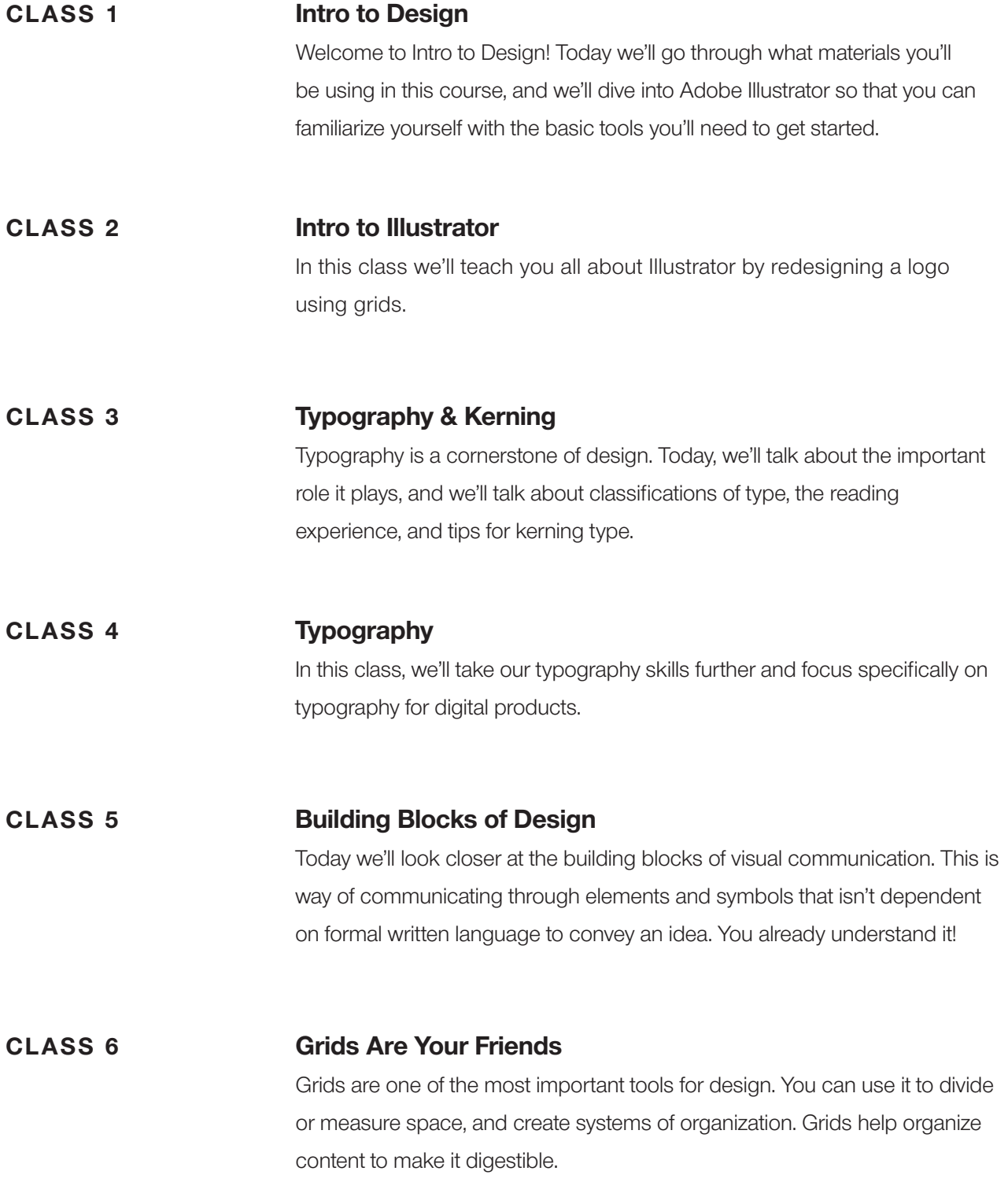

## HackerYou Course Syllabus

## Intro to Design

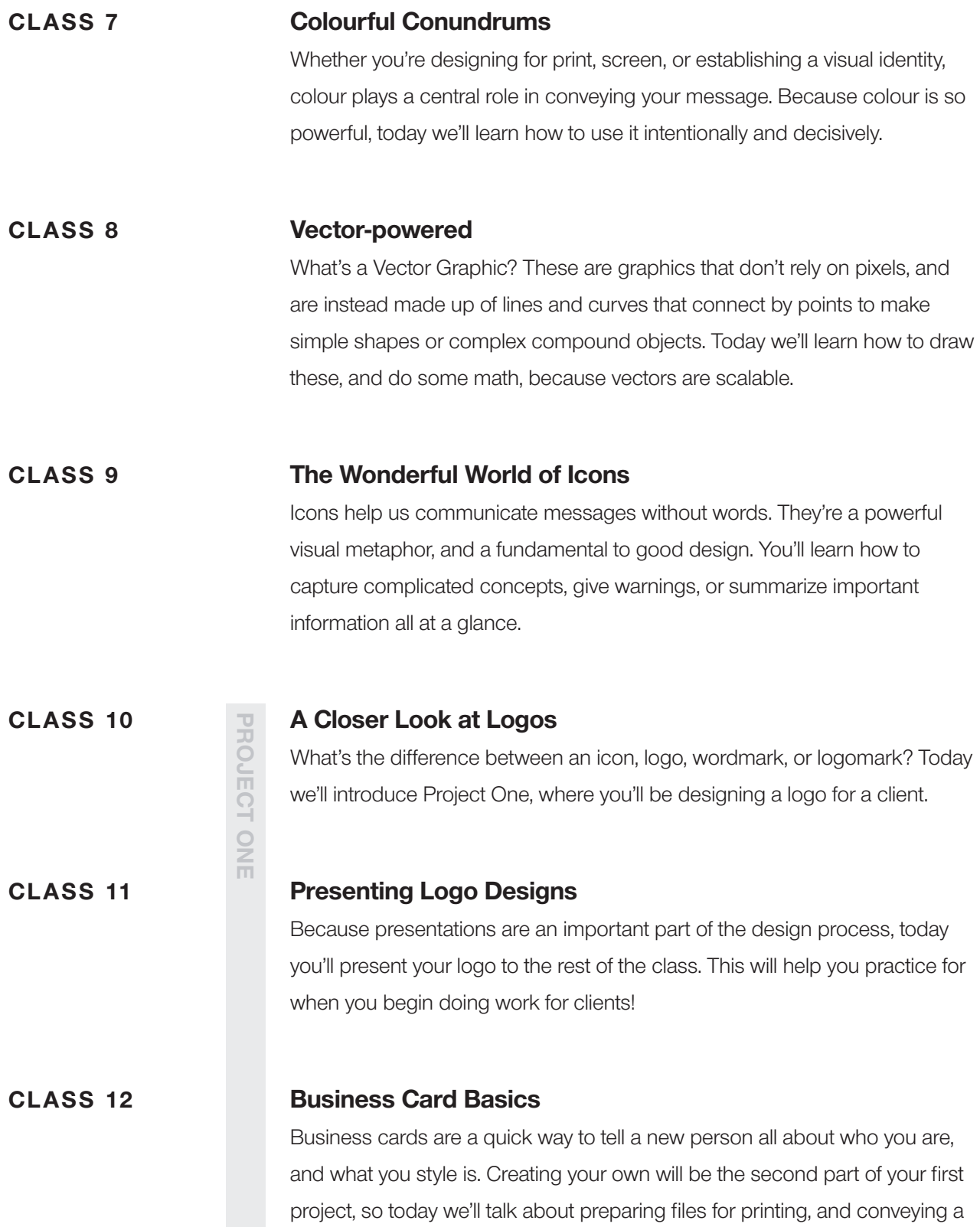

lot of information in a small space.